## SAP ABAP table WRHPE\_WWW\_TREE\_NODE {PA-PD: Structure: Node Structure}

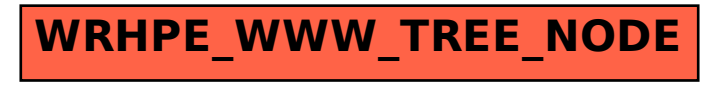